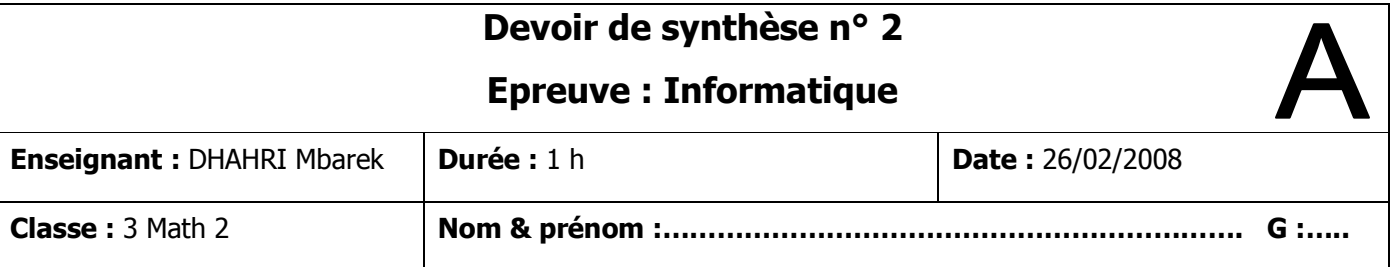

20

## *Partie I: Pratique (5 pts)*

- 1) Créer sur le bureau un dossier portant votre **nom** et **prénom**. (**0.5** pt)
- 2) Créer dans votre dossier la structure arborescente suivante : (**2** pts)

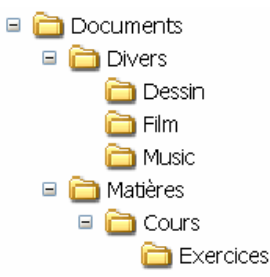

- 3) Créer les fichiers « **Info.xls** » et « **Maths.doc** » dans le dossier « **Matières** ». (**1.5** pt)
- 4) Corriger le nom du fichier « **Info.xls** » par « **Programmation.xls** » (**0.5** pt)
- 5) Supprimer le dossier « **Exercices** » (**0.5** pt)

# *PartieII (15 pts)*

## *Exercice 1 (6pts)*

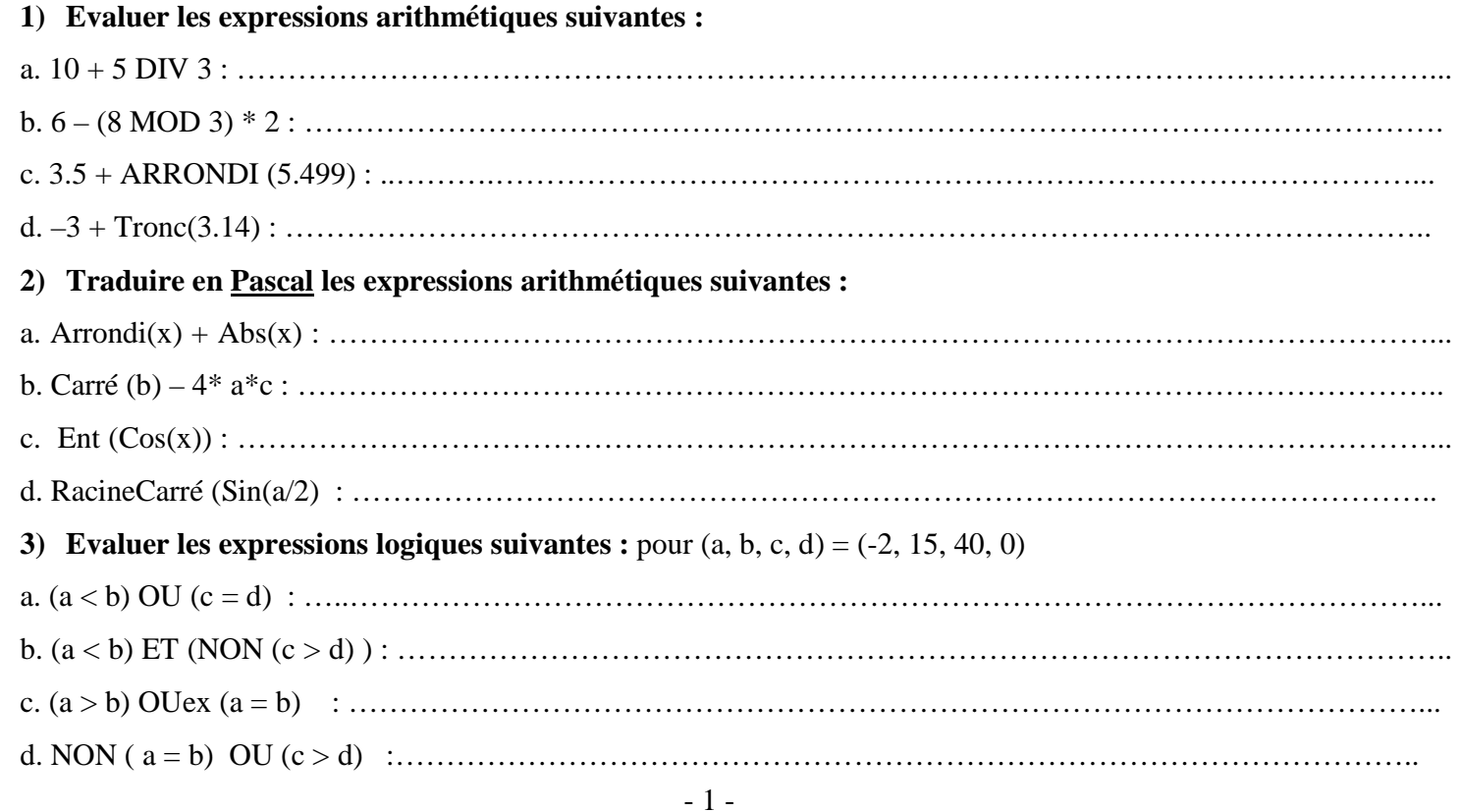

# Exercice 2 (9 pts)

Etablir la grille d'analyse puis en déduire un algorithme du programme INSERTION qui insère le chiffre zéro entre les chiffres d'un entier N formé de trois chiffres.

Exemple : si N= 124, le résultat sera égal à 10204

#### Analyse:

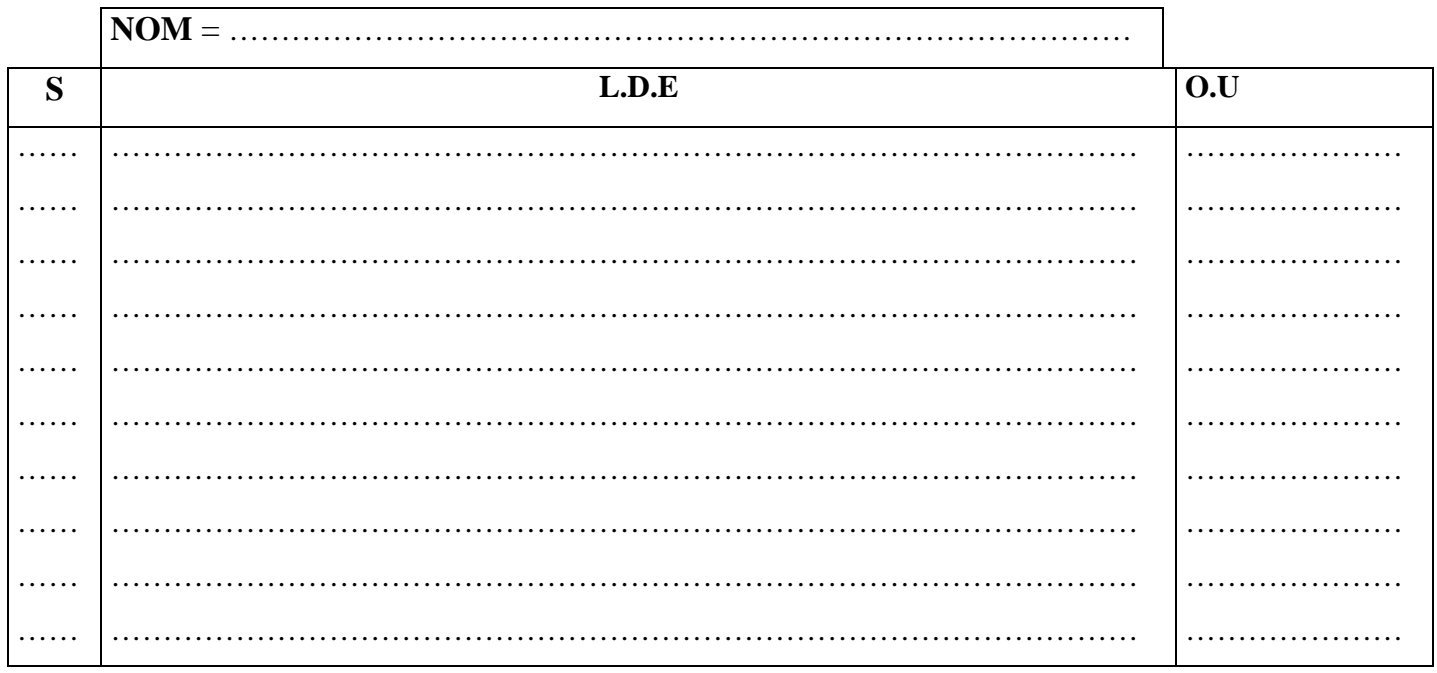

#### $\Omega$ .  $\mathbf{r}$  $\mathbf{u}$

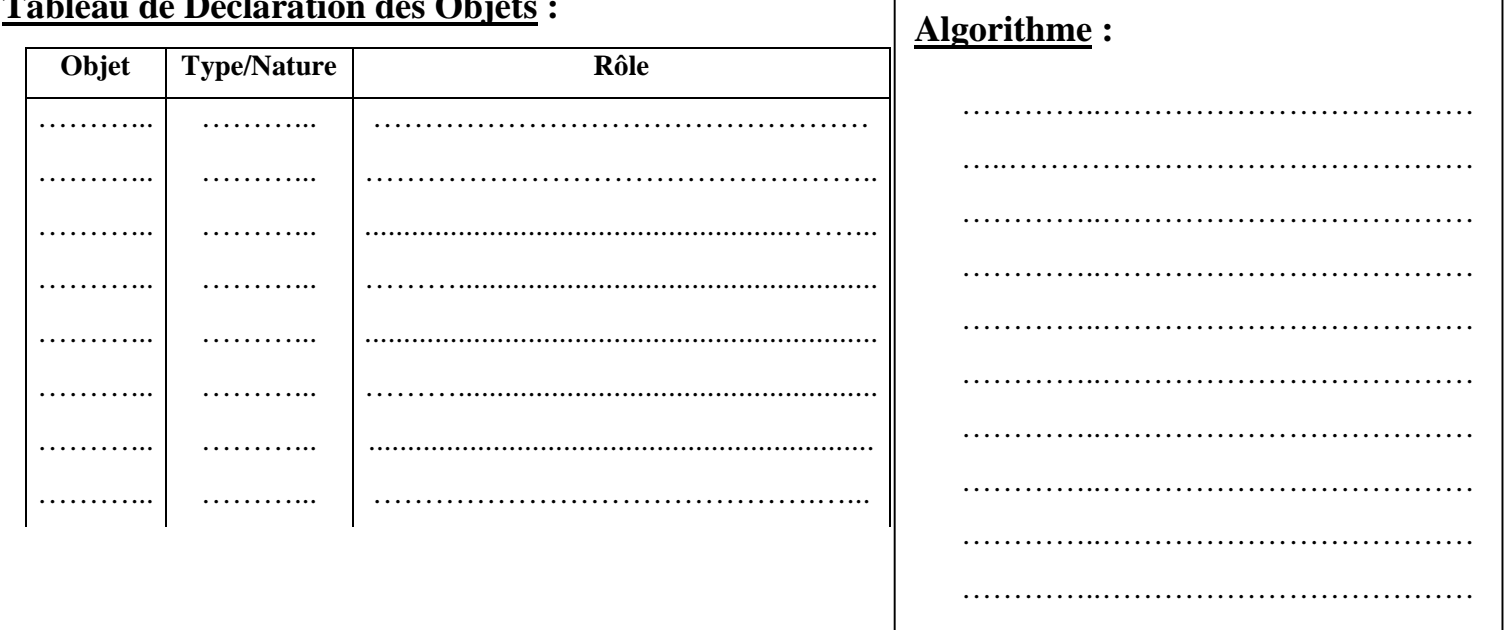

 $\overline{\phantom{a}}$